## **Kursuseprogramm**

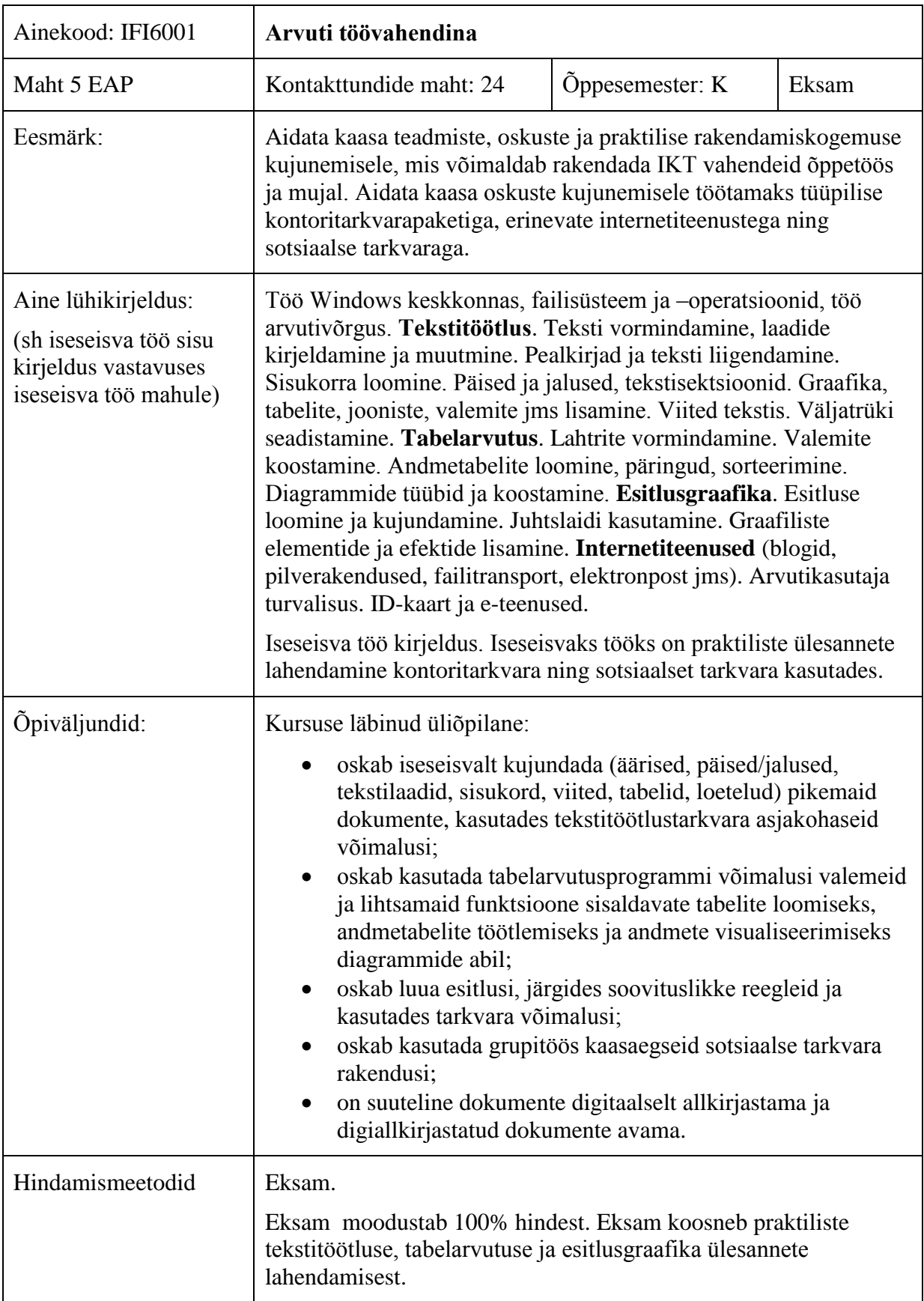

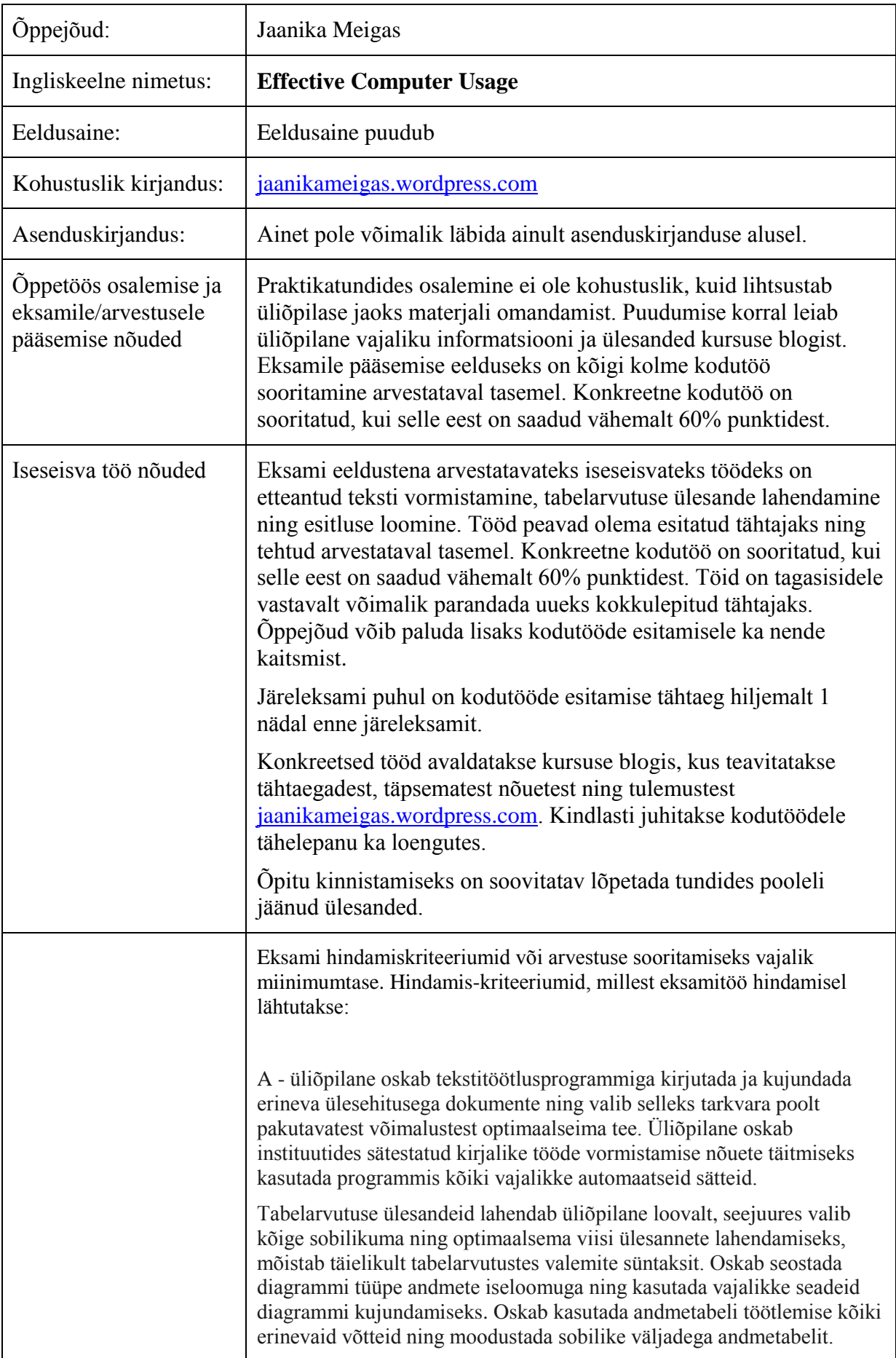

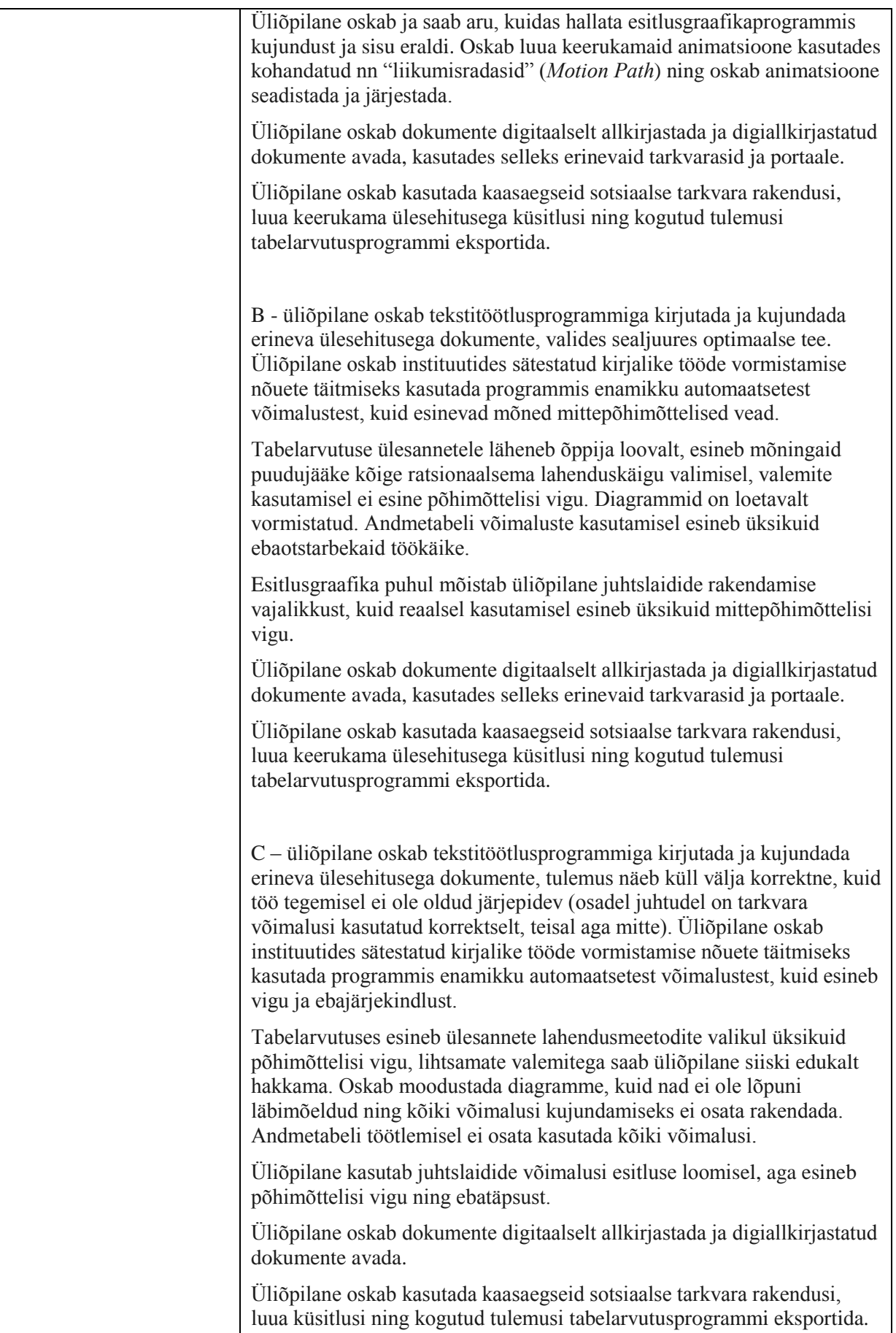

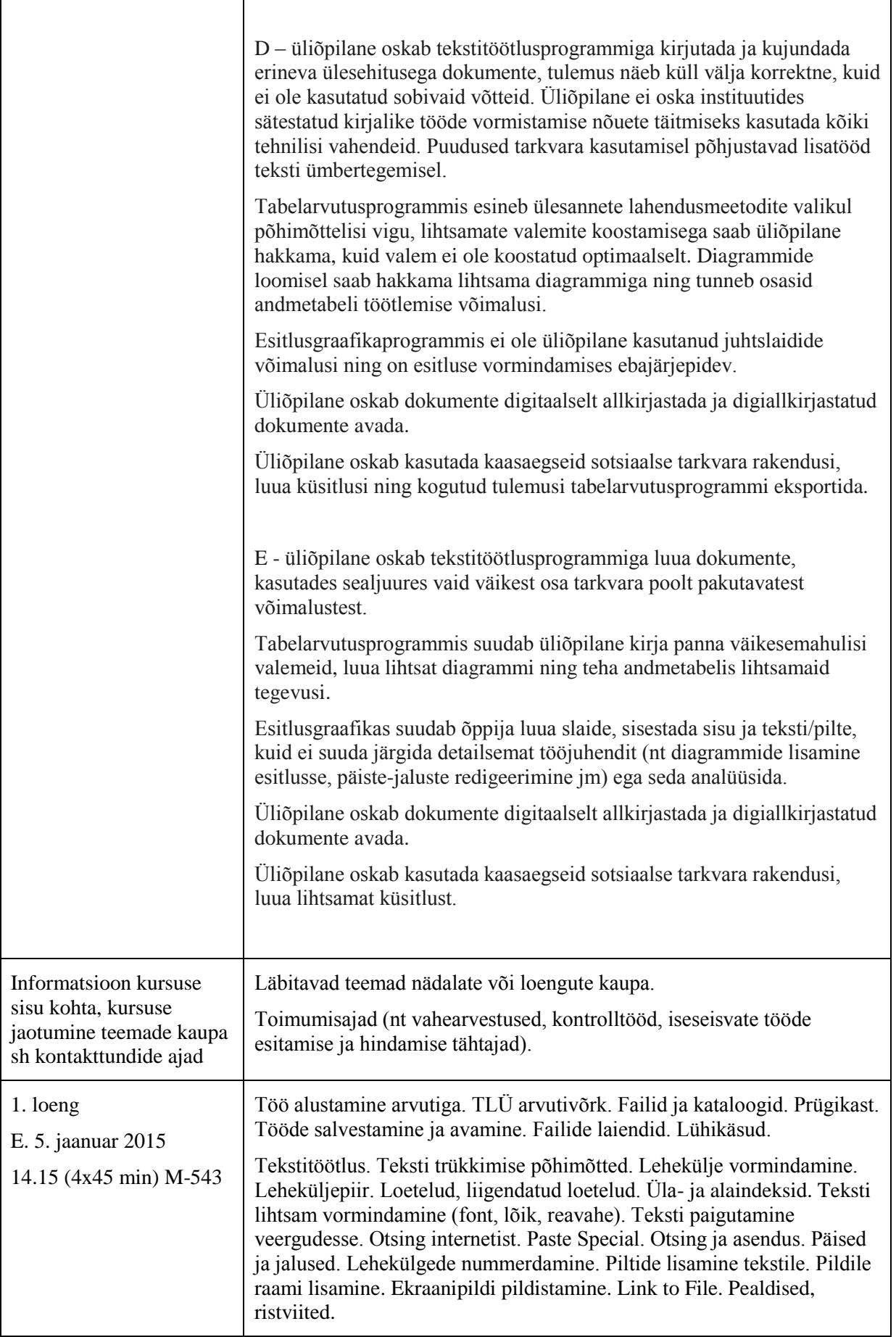

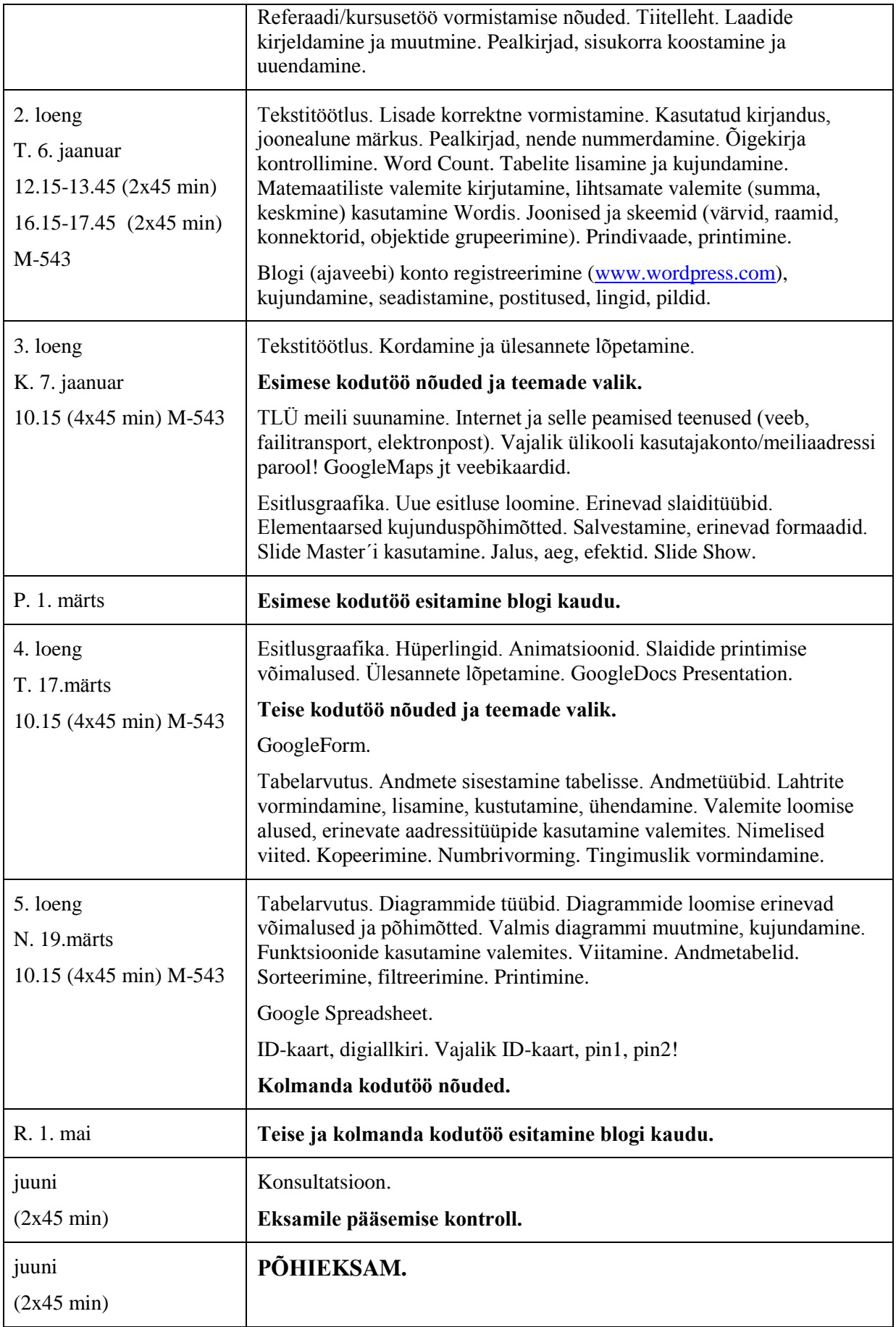

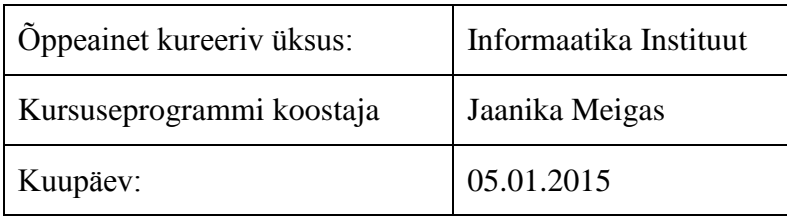